Министерство высшего и среднего специального образования РСФСР

Куйбышевский ордена Трудового Красного Знамени авиационный институт имени С.П.Королева

# ИССЛЕДОВАНИЕ ВЫЧИСЛИТЕЛЬНОЙ СИСТЕМЫ НА МИКРОПРОЦЕССОРАХ

Лабораторная работа

Куйбышев 1980

УЖ 681.3

۰

Составители: С.Г. Акамов, В.Г. Иоффе, П.А. С о к о л о в

> Утверждена на редакционно-издательско» совете института 9.01.80 г.

 $\mathbf{r}$ 

 $\sim$  10  $\pm$ 

Цель работы - исследование типовой структуры (архитектуры) центральной части вычислительной системы на микропроцессорных БИС.

## І. ТЕОРЕТИЧЕСКИЕ ОСНОВЫ ИССЛЕДОВАНИЯ

Современные ВС ("большие", типа ЕС ЭВМ, БЭСМ-6, мини-ЭВМ, типа СМ ЭВМ, а также микро-ЭВМ на основе микропроцессоров) в своей центральной части (ядре) содержат в общем случае следующие модули  $(pMC. I):$ 

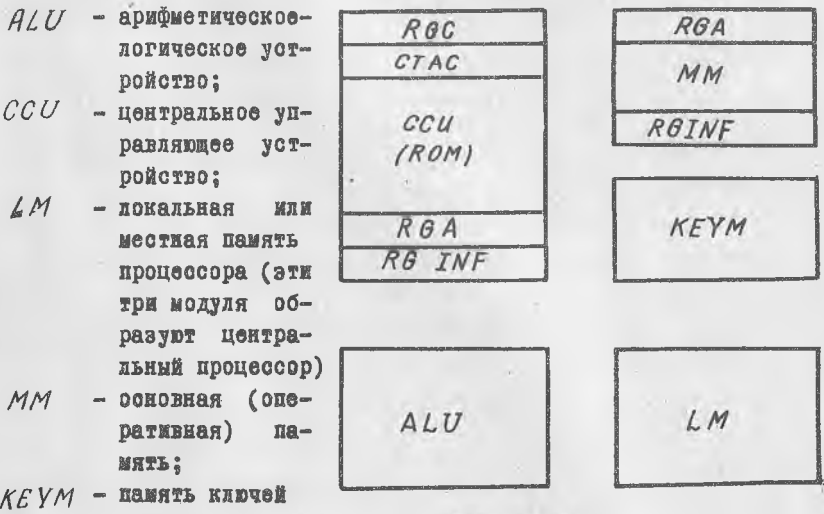

**SAMETH.** 

PHO. I.

 $\overline{3}$ 

Рассмотрим вкратце функции и взаимосвязи этих компонент.

перерабатывает информацию, т.е. выполняет операции ALU над данными и адресами, адресными компонентами. Чтобы выполнить операцию в  $ALU$ , следует подать в него операнды (операнд), сообщить ему операцию (код операции) и запустить его. АLU содержит операционную часть (регистры и сумматоры) и управляющую часть, локальное управление АLU, LCALU.

В мастоящее время электронная промышленность выпускает БИС. которые содержат либо целиком  $ALU$ , либо отдельно операционную часть и отдельно управляющую часть, либо микропроцессоры, состоящие из  $ALU$  и локальной памяти  $LM$ , либо, наконец, микропроцессоры, содержащие, кроме  $ALU$ , многие другие компоненты. Разрядность БИС - 4, 8, 16 бит. В настоящей работе в качестве  $ALU$ ИСПОЛЬЗУЮТСЯ МИКРОПРОЦЕССОРЫ. ИМЕЮЩИЕ РАЗРЯДНОСТЬ 4 бИТ. ЭТИМ микропроцессорам, кроме функций АГИ, приданы и некоторые другие функции.

 $\mathcal{C}\mathcal{C}U$ организует взаимодействие, регламентирует во времени работу всех центральных модулей ЭВМ. С другой точки зрения, можно сказать, что ССU реализует рабочий цикл ЭВМ. За один цикл ЭВМ исполняет одну команду программы (при простой организации цикла).

Исполнение команды ЭВМ, т.е. цикл, распадается на следующие этапы.

Во-первых, из основной памяти (ММ) выбирается код очередной команды, и он принимается на специальный регистр центрального управляющего устройства - регистр команд ( $RGC$ ). На счетчике адреса команды ( $C$ 740), принадлежащем также  $CCU$ , вычисляется адрес следующей команды (для следующего цикла).

Во-вторых, вычисляются адреса операндов. Они, как правило. определяются несколькими компонентами, которые даны соответствуюшими полями команды. ССО выбирает компоненты адресов и засыдает их в  $ALU$ . где происходит вычисление адресов. Простые команды, например формата  $RR$ , содержат в своих полях готовые адpeca.

В-третьих, ССU организует выборку операндов из основной (или локальной) памяти, т.е. ССС передает адрес операнда на  $a\mathbb{I}^$ ресный регистр памяти (RGAM или RGAL) и занускает последнюю для выборки. После срабатывания памяти  $CCU$  пересылает операнд ЖЗ

информационного регистра памяти (RGINFM или RCINFL) в определенный приемный регистр ALU.

В-четвертых, после засылки всех необходимых эперандов  $\mathbb{B}$  $ALU$ ,  $CCU$  запускает  $ALU$ , которое выполняет операцию.

B-пятых,  $CCU$ определяет адрес засылки результата  $0$ IIe  $px$ ции, передает адрес на адресный регистр соответствующей памяти. передает результат из АLU в информационный регистр той не намяти и запускает память для записи. На этом исполнение команды и машинный цикл заканчивается. Процессор переходит на новый цикл, т.е. повторяет перечисленные этапы. При этом исполняется следующая  $KO$ манда программы и т.д. Паспортное быстродействие ЭВМ. например ПООООО оп/с. означает именно количество машинных циклов (в  $CDBA$ нем), выполняемое в I секунду.

Перечисленная последовательность шагов в цикле относится  $\mathbf{R}$ общему, "полному" случаю; многие команды не требуют всех магов цикла. Например, команды с непосредственной адресацией SI содержат один операнд в коде команды. Следовательно, при исполнении такой команды из памяти будет выбираться только один операнд, лят є выборки второго операнда отсутствует.

Центральное управление запускает модули процессора - ALU.LM.  $MM$  и др., и после запуска эти модули работают автономно от  $CCU$ лод управлением собственного, локального устройства управления ( $\angle$ С). По окончании работы модуля, его локальное устройство управления возвращает управление центральному устройству.

Современные устройства управления строятся на основе исполнения записанных в их памяти микропрограмм - алгоритмов работы  $\nabla \Pi$ равляемых устройств (принцип Уилкса). Мы вернемся к подробному рассмотрению принципа Уилкса после перечисления остальных модулей **BBM.** 

Локальная, местная памить (// )процессора называется еще Сверхежеративной и вводится в состав процессора с целью повышения его производительности. При работе программ замечена следующая статистическая закономерность. Если программа обратилась в память  $38<sub>1</sub>$ данными по адресу . . то наиболее вероятными адресами **Обранения** к памяти в бликайних командах являются соседние адреса  $(i+1), (i+2)$ и т.д. Другими словами, в среднем действия программы в какдом 三耳草 тервале времени кокализуются в некотором компантном участке  $na$ мяти. Эта закономерность используется при выборе различных конст-

1/2 2-6603

5

руктивных решений. В частности, если поместить очередной участок (сегмент) данных в небольшую и, следовательно, быструю память, то весьма вероятно, что текущий участок программы будет в ОСНОВНОМ обращаться именно к этой малой памяти и, следовательно, исполнится быстрее. Периодически выполняется "подкачка" информации из основной памяти в локальную. Кроме данных в  $\angle M$  хранится другая. заведомо "популярная" информация, - индексы. базы. информация операционной системы. Применение локальной памяти дает еще одно преимущество. Поскольку емкость  $\angle M$  мала (она находится в пределах 8-256 слов), постольку величина адресных полей для ее адресации мала. Поэтому длина (формат) команд, предназиаченных для TAKES работы с  $\angle M$  существенно меньше, чем длина команд, работающих с основной памятью. Например, в ЕС ЭВМ команды формата  $RR$ , работающие с  $\angle M$ , имеют длину 2 байта, а команды, работающие с основной памятью -  $RX$ , SS и др., имеют длину 4 и 6 байт. Отсюда получается существенное согращение объема текста программы (вследствие применения  $\angle M$ ) и соответствующее сокращение емкости памяти, потребной для хранения программы.

В машинах ЕС ЭВМ, а затем и в других разработках, в частности в микропроцессорах, локальная память называется еще регистровой памятью или памятью на РОНах, регистрах общего назначения.

В лабораторном макете локальная память  $\angle M$  не предусмотрена, однако микропроцессоры содержат РОНы. Следует иметь в виду. что эти РОНы не адресуются командами программы, т.е. не используктся в вышеописанном качестве, используются лишь микрокомандами.

Основния память (ММ) предназначена для хранения программ и данных. Она прямо адресуема, т.е. выдает и принимает информацию по адресу, поданному на ее вход, адресный регистр  $RGAM$ .  $C$ um танная из памяти информация фиксируется на ее информационном  $p_{\theta}$ гистре  $(AGINFM)$ . При записи информации в память, записываемая информация исдается на RCINFM. Кроме адреса и информации  $(110)$ записи), на вход памяти из центрального управления должен быть подак сигнал, определяющий цель обращения - считывание или запись. Обращение к памяти инициируется (запускается) центральным  $VIDAB$ лением. После запуска работа памяти выполняется под управлением собственного локального устройства управления (ДСМ). Πо окончании обращения управление возвращается от локального устройства к центральному.

## I.I. Принцип микропрограммного управления

Рассмотрии теперь подробнее принцип Уилкса реализации функций устройства управления. Этот принцип - альтернатива традиционному метолу. Когда управляющий автомат создается на логических (комбинационных) и регистровых элементах. Этот последний метол называется аппаратным в отличие от метода Уилкса, который называется микропрограммным. Принцип Уилкса заключается в следующем. Управляющие сигналы на управляемые элементы получаются посредством трансформации слов, считываемых из памяти микропрограммы (ROM) Все управляемые элементы

управляются посредством управляющих шин, например, сдвигающий регистр выполняет сдвиг при полаче сигнала на управляющую шину сдвига,  $C$ uerчик выполняет операцию прибавления единицы при подаче сигнала на шину INC. запоминающее устройство выполняет обращение при подаче сигнала на шину запуска ЗУ и т.д. При управлении по методу Уилкса все управляющие шины берут начаяо от выхода памяти MMKDONDOPDAMM  $(ROM)$ . Если на  $f - M$  шаге (микрокоманде) следует подать сигнал на 6 -ю  $\overline{M}$  $K$  -ю управляющие шины, то в /-й микрокоманде записываются единицы в  $\iota$  -й и  $\kappa$  -й разряды, в остальные - нули. Буду-

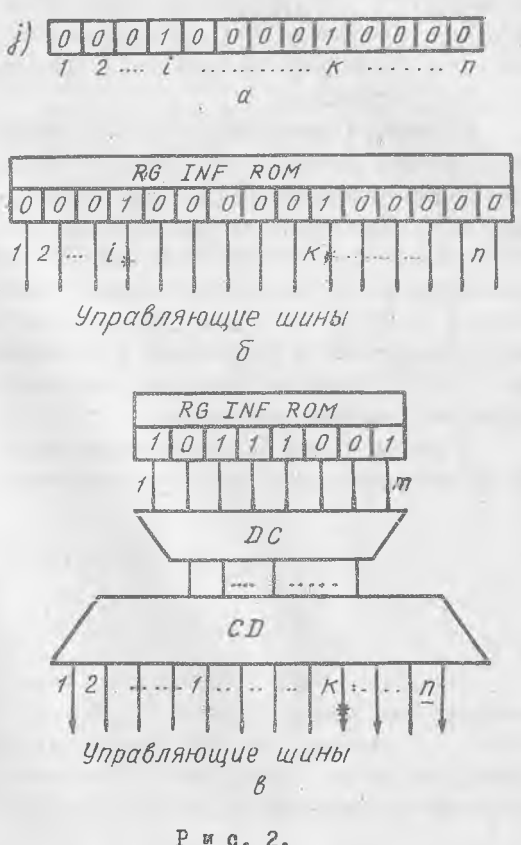

 $3 - 6603$ 

чи считанным из памяти, код  $\rightarrow$  -й микрокоманды превращается в сигналы на управляющих шинах, т .е . в единичные сигналы на *-й* и  $\kappa$  -й шины и нулевые - на остальных (рис. 2,a,б). В следующем такте считывается микрокоманда из следующей ячейки ROM, она содержит свои управляющие сигналы, и т.д.

Практически описанное здесь унитарное кодирование микрокоманд применяется редко, поскольку оно неэкономично, требует большой длины слова микрокоманды (она равна, очевидно, числу всех управляющих шин в центральных устройствах, *п* ). Чаще применяется позиционное кодирование микрокоманд. *В* этом случае каждая микрокоманда (т.е. совокупность микроопераций, управляющих сигналов) получает уникальный позиционный код. Выходное слово *КОМ*подается на дешифратор, выходы которого подаются на шифратор, кодер. Выходы кодера соединены с управляющими шинами (рис. 2,в). В этом случае длина слова микрокоманды /77 равна двоичному логарифму числа различных микрокоманд.

Наконец, используется еще один способ кодирования микрокоманд, который занимает промежуточное положение между вышеописанными крайними способами. Все управляющие шины делятся на категории, так, чтобы в каждой категории одновременно возбуждалось не более одной шины. Каждой категории шин ставится в соответствие отдельное поле в слове микрокоманды. Таким образом, слово микрокоманды превращается в совокупность автономных полей. В каждом поле осуществляется позиционное кодирование и для каждого поля на выходе *КОМ* ставится отдельный дешифратор. Выхода дешифраторов управляют управляющими шинами.

<span id="page-7-0"></span>В данном случае в лабораторном макете, слово микрокоманда имеет несколько полей, которые колируются пояипионными кодами.

#### 2. ОПИСАНИЕ ЛАБОРАТОРНОГО МАКЕТА

2. I. Состав системы

Структура лабораторного макета представлена на рис. 3 , ( см, вкладку) вид лицевой панели - на рис. 4 .

*М Р и* содержит два микропроцессора (или центральных процессорных элементов) серий К584ИК1, соединенных последовательно.Микропроцессоры получают на вход по Шин.КОП код микрокоманда. на

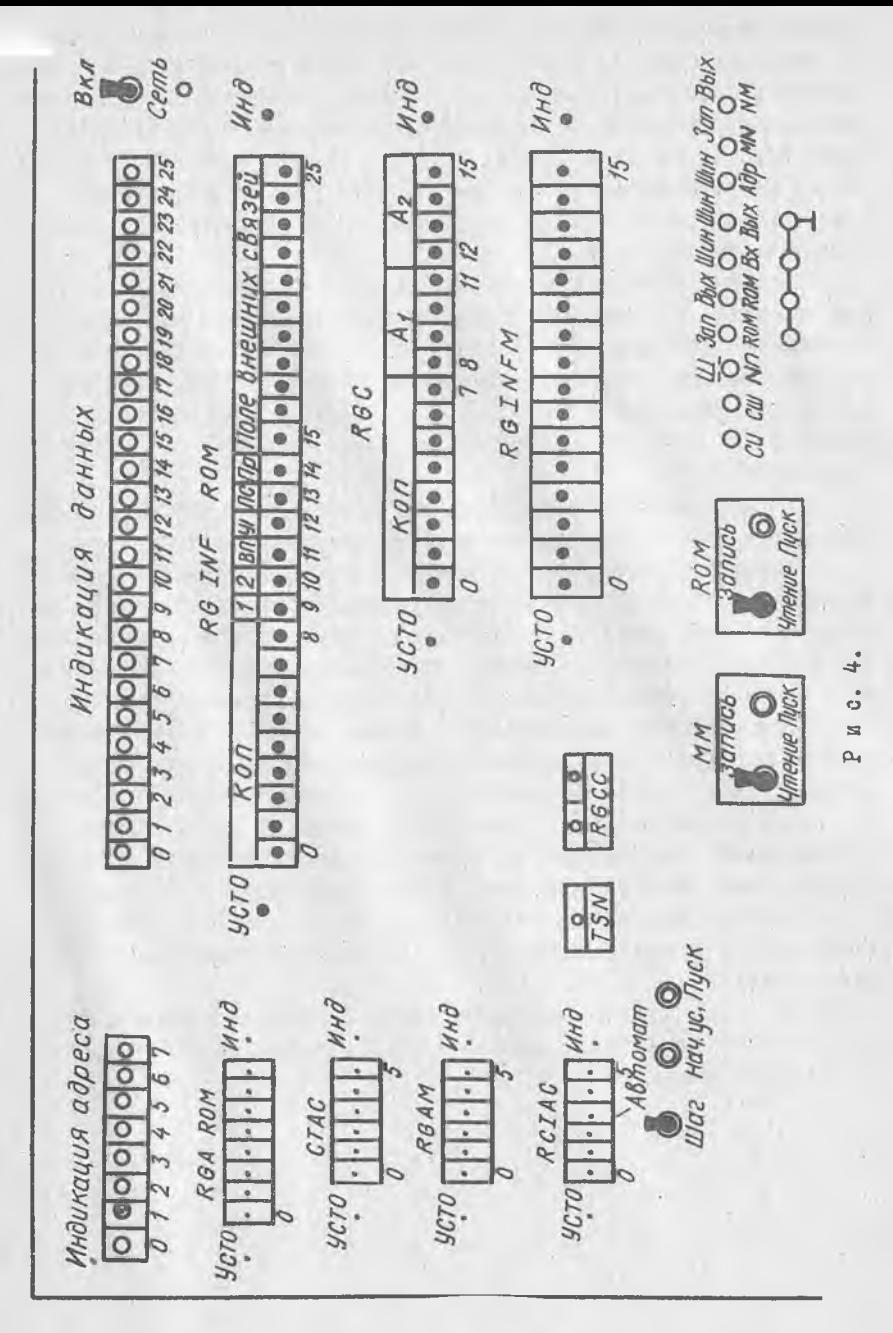

Шин. Вх. - входное слово информации, на Вх. ПАЛУ - входной сигнал переноса в младший разряд, на вход Упр. ИНКР. - сигнал для управления инкрементором, на вход П.СТ. - инверсный входной сигнал  $\pi$ <sup>00</sup> граммного счетчика, на вход  $\rho$  - сигнал приоритета. Микропроцессоры выдают на Шин. Вых. выходное слово информации, на Шин. АДР слово адреса. Это слово непосредственно используется для адресации памяти имкропрограмм (ROM). Таким образом, на микропроцессорах реализованы функции ALU и функция CCU формирования адреса следующей микрокоманды.

К МРИ относятся две схемы, реализующие аппаратные функции, Как известно, для выполнения арифметических операций над алгебраическими числами широко мспользуется модифицированный код, содержащий два знаковых разряда. В данном случае второй (старший) знаковый разряд реализуется на схеме TSN - ICI. Первый (младший) знаковый разряд SN передается по Шин. Вх. 0 и Шин. Вых. 0 **CTADWSPO** микропроцессора.

Признак результата операции (СС) формируется аппаратно дешифратором DC и фиксируется на двухразрядном регистре RGCC.

Память микропрограмм  $ROM$  построена на оперативном запоминающем устройстве. Очередная микрокоманда, считанная из ROM, xpaнится в течение такта на RCINF ROM Структура микрокоманды ясна из рисунка. Поле внешних связей микрокоманды содержит код управляющих сигналов, используемых для связи различных элементов структуры. Например, чтобы передать слово информации с RCKON на Шин. Bx., необходимо выдать управляющий сигнал, замыкающий эту магистраль; данный сигнал относится к категории управления внешними связями.

Поля микрокоманды. обозначенные цифрами І. 2 (однобитные) предназначены для указания микропроцессоров, участвующих в данной микрокоманде. Микропроцессор № I - старший (левый), № 2 - младший.

К *ROM* примыкает регистр команд (RGC), имеющий простейшую структуру, и счетчик адреса команд (СТАС), вычисляющий адрес следующей команды.

 $RGTAC$ - регистр начального адреса команды - заполняется вручную и указывает адрес первой команды, которая будет исполнена после пуска макета.

 $\cdot$ TO

2.2. Временная диаграмма системы

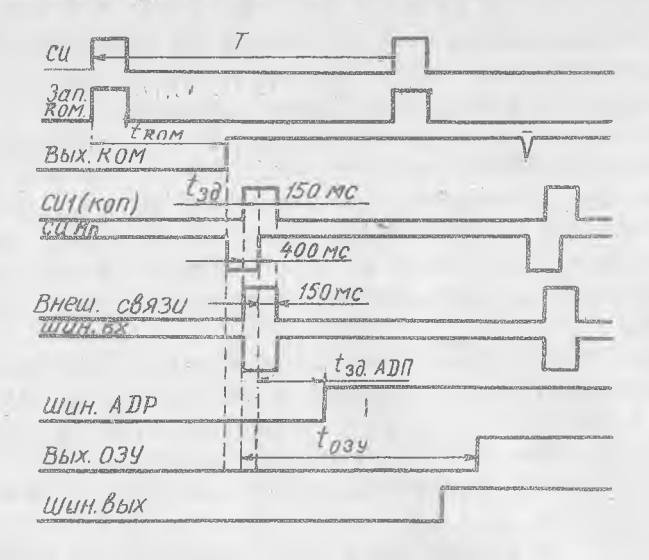

Ри с. 5.

На рис. 5 представлена временная диаграмма макета. Здесь принят синхронный метод тактирования и используются три серии синхронизирующих импульсов. Основная серия - СИ, по ней промсходит  $32$ пуск ROM. Через время  $t_{\text{ram}}$  на выходе 3У появляется HOBAR микрокоманда. Она передается в исполнительные цепи, т.е. в микропроцессоры и внешние связи, с помощью смещенной серии СИІ. 71 и я тактирования микропроцессоров используется третья серия СИМП, которая иссколько опережает СИІ. Минимальный период синхронизации определяется из анализа следующих трех возможностей:  $T$ 

 $t_{\rm Rom}$ + $t_{\rm covorm}$ + $t_{\rm 3g \, \, AAP}$  $T = \text{mark} \left\{\begin{matrix} t_{\text{c}u\text{om}} + t_{\text{c}u\text{m}} \\ t_{\text{30}} + t_{\text{c}u} \end{matrix}\right.$ 

ЛС2, ЛС3 - логические комбинационные схемы, формирующие сигналы на Вх. ПАЛУ2 и Упр. ИНКР2.

#### 2.3. Порядок работы макета

Из ММ извлекается очередная команда программы. Она принимает ся на регистр команд  $RCC$ . Она исполняется посредством обращения к соответствующей микропрограмме, хранящейся в ROM. КОП команды определяет адрес начала специальной части инкропрограммы. Очередная микрокоманда считывается из  $ROM$  и принимается **Ha**  $RGINT$  ROM. В текущем такте она управляет всеми процессами  $\mathbbmss{B}$ микро-ЭВМ. Поле КОП микрокоманды передается на Шин. КОП микропроцессоров, указанных в полях І, 2. Управляющие сигналы через логические схемы 2, 3 поступают на соответствующие входы микропроцессоров.

Поле внешних связей имеет четыре отдельных компоненты, четыре "элементарных" поля, кодируемых позиционным кодом. Поле, состоящее из одного 15-го разряда, кодирует способ интерпретации поля внешних связей. Если в 15-м разряде записана единица, разряды 16-25 микрокоманды интерпретируются как константа, которая перелается на Шин. Вх.

Если в 15-м разряде записан ноль, разряды 16-25 микрокоманды интерпретируются как три поля. Поле 16-19 кодирует различные управляющие сигналы, одноразрядные микрооперации. Например, код ООІО  $03Ha$ uaer  $TSN:=TSN$ . Шин. Вх.  $SN$ , код IOOI -  $RCCC := DC$  и т.п., (табл. І и 2).

Поля 20-22 и 23-25 управляют передачами кодов по магистрали от различных источников к различным приемникам. Поле 20-22 содержит код источника информации, например, код ООІ означает RC КОП. Поле 23-25 содержит код приемника информации, например, код IIO означает Шин. Вх. (см. табл. I). Тогда код ООІ ІІО в полях  $20 - 25$ означает микрооперацию Шин. Вх.: = RGKON.

Значения кодов микроопераций можно узнать из блок-схемы макета (см. рис. 3). Цифрой в круге обозначен код для поля  $H<sup>C</sup>$ </u> точника 20-23, цифрой в квадрате обозначен код для поля приемника 23-25. просто цифры означают коды однобитных операций в поле I6-I9 их полный перечень в табл. 2.

Итак, в текущей микрокоманде в общем случае параллельно  $BC$ полняется микрооперация в микропроцессорах (или одном) и микрооперации во вне микропроцессоров, например передачи кодов. Кроме того, параллельно же в микропроцессорах вычисляется адрес сле-

# Таблица I

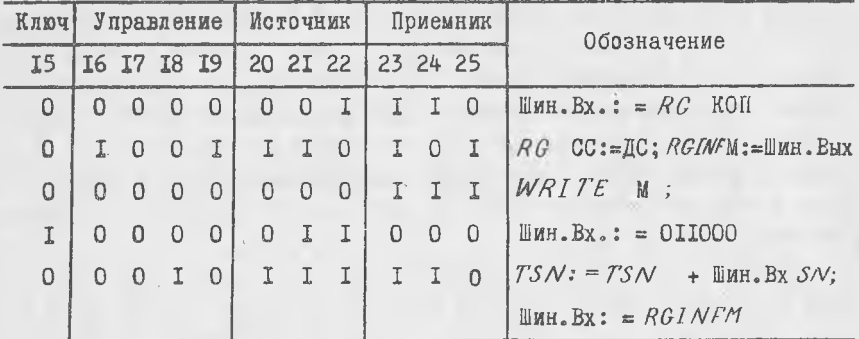

Поля внешних связей

Таблица 2

Перечень микроопераций управления

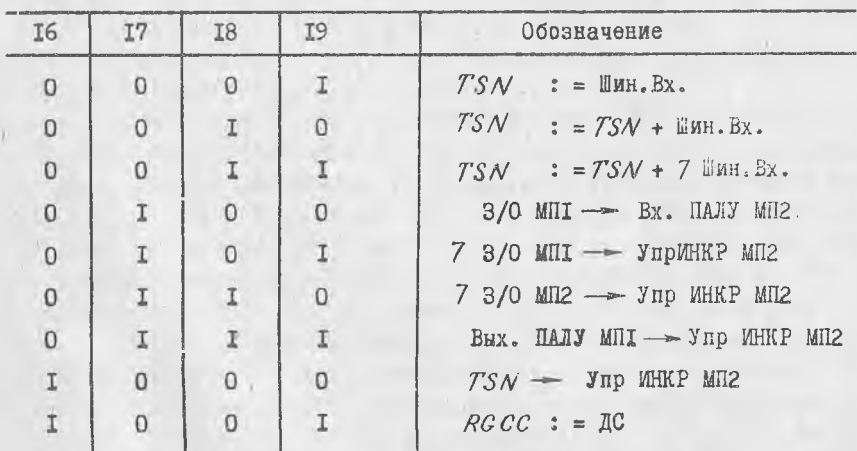

дующей микрокоманды в *ROM*. Стандартно адрес формируется на програмином счетчике (П.СТ.) и выдается на Шин. АЛР. откуда передается в  $ROM$ . В  $ROM$  возбуждается выборка и через известное время *( ¿ком )* <sup>К</sup> °Д очередной микрокоманды появляется на выходе *К О М ,* на *RGINE ROM*. Начинается исполнение новой микрокоманды и т.д. Так исполняется микропрограмма, соответствующая одной команде программы. После этого начинается исполнение новой микропрограммы, точнее общего участка микропрограмм, реализующего выборку следующей команда из ММ. Код операции выбранной команды определяет адрес начала спецмикропрограммы в *К О М* , отвечающей этой конкретной команде и т.д.

#### 2.4. Описание лицевой панели макета

На лицевую панель выведены два ряда ("слова") светодиодов для индикации информации в статике. Слева вверху находится ряд светодиодов "Индикация адреса" , предназначенных для индикации содержимого регистров, обозначенных на панели ниже, под ним. Индикация и занесение информации делается с помощью электрического "щупа". Если вй хотите вывести на индикацию, например, СТАС, следует коснуться щупом контакта "Инд" около регистра СТАС.

Чтобы занести новую информацию в некоторый регистр, следует, во-первых, погасить его, прикоснувшись щупом клеммы У"0" у соответствующего регистра, и , во-вторых, занести единицы, касаясь щупом клемм соответствующих разрядов, на изображения данного регистра. Естественно, если при этом была возбуждена клемма "Инд" данного регистра, то все манипуляции с ним отражаются на светодиодах

Справа расположен второй ряд светодиодов, предназначенный для индикации слов информации, показанных ниже под ним. Оперировать с ними- точно так же, как с регистрами адреса.

Ниже на панели расположены тумблеры и кнопки управления. В шаговом режиме при нажатии кнопки "Пуск" исполняется одна очередная микрокоманда, точнее один период СИ (см. рис. 5). В режиме "Авт" непрерывно исполняется воя программа.

Программа и данные заносятся в память ММ с помощью соответствующих тумблера "ЗП" - "ЧТ" и кнопки "Пуск". Для того, чтобы занести слово в ММ, следует набрать на *RGAMM* адрес, (индицируя его на светодиодах), затем набрать на RGINFM слово ин-

формации (также с помощью индицирования его на "информационных" светодиодах), поставить тумблер ММ в положение "ЗП" и нажать кнопку "Пуск" ММ. В результате этих манипуляций слово запишется в ММ. Для того, чтобы убедиться в этом, следует погасить (У"О") *КО1М РМ ,* затем переключить тумблер ММ в положение "ЧТ" и нажать "Пуск". Считанное слово индицируется на светодиодах.

Аналогичное управление (" $3\Pi$ " - "ЧТ", "Пуск") имеется для памяти *КОМ* . Перед работой на макете в *КОМ* с помощью этого управления следует занести необходимые микропрограммы.

<span id="page-14-0"></span>Далее на панели имеются клеммы, выводящие.основные сигналы временной диаграммы - СИ, СИІ и т.д.

## 3. СОДЕРЖАНИЕ ЛАБОРАТОРНОЙ РАБОТЫ

Основным содержанием.данной работы является занесение в вычислительную систему заданных или написанных по заданию микропрограмм, их исполнение, просмотр на осциллографе временной диаграммы. В программах I , 2 даны примеры микропрограмм некоторых команд. Микропрограмма "Выборка команды" исполняется для любой команды. Чтобы обратиться к этой микропрограмме, достаточно обнулить адресный регистр *ROM* и ПСТ микропроцессоров. Это достигается кнопкой "Нач. уст.".

По окончании своей работы микропрограмма "Выборки" передает управление индивидуальной микропрограмме, соответствующей выбранной команде. Это достигается тем, что на программный счетчик ПСТ (РОН ?) передается код, равный КОП выбранной команды, (микрокоманда 6. программа I). Такой в следующем такте будет выбираться микрокоманда по адресу (КОП+I). Именно с этой ячейки в  $ROM$  запи- $\cdot$ сана индивидуальная микропрограмма.

По окончании индивидуальной микропрограммы следует передача на микропрограмму "Выборка команды". Если необходимо повторять циклически исполнение одной команды, чтобы, например, наблюдать временную диаграмму на осниллографе, то следует возвращаться к первой ячейке *ROM* (программа I). В этом случае к содержимому програмного счетчика (К) следует добавить дополнительный код К, [K]Д. тогда на ПСТ образуется ноль и после стандартного приращения содержимого программного счетчика - единица.

15

Если же - необходимо перейти к исполнению следующей по  $\overline{RQ}$ рядку команды, необходимо передать управление в микропрограмму "Выборки" во вторую ячейку. Это лостигается тем. что к тектиему значению ПСТ, равному  $K$ , добавляется  $K$   $1/1 + 1$ .

## 4. НОРЯДОК ВЫПОЛНЕНИЯ РАБОТЫ

І. Определить у преподавателя команду, подлекащую исполнению и исследованию.

2. Пользуясь записью соответствующих микропрограмм в  $-$ oo II граммах I, 2 и блок-схемой системы рис. 3, закодировать микропрограммы "Выборки команды" и индивидуальной части.

3. Определить место команды и операндов в ММ. заколировать команду, ввести ее и операнды в ММ. Проверить правильность ввода.

4. Ввести закодированные микропрограммы в ROM. Проверить правильность ввода.

5. Исполнить команду в автоматическом режиме. Убедиться  $B$ правильности результата. Снять временную диаграмму системы  $\overline{\mathfrak{a}}$ образцу рис. 5. Синхронизировать осциллограф в режиме внешнего запуска от сигнала СИ.

6. Исполнить микропрограмму в шаговом рекиме.

#### 5. ОТЧЕТ ПО ЛАБОРАТОРНОЙ РАБОТЕ

Отчет должен содержать:

І. Упрощенную блок-схему вычислительной системы лабораторного макета.

2. Мнемоническую и кодированную запись заданных микропротрамм.

3. Времежную диаграмму системы.

4. В устном виде - ответы на контрольные вопросы.

## 6. КОНТРОЛЬНЫЕ ВОПРОСЫ

I. Типовая структура ВС и назначение ее элементов.

2. Комплексы микропроцессорных БИС - типовой состав и назначение отдельных БИС.

3. Принцип микропрограммного управления Уилкса - подробное описание.

4. Способы кодирования микрокоманд. Достоинства и недостатки этих способов.

5. Описать механизм определения адреса следующей микрокоманды.

6. Описать этапы выполнения команды в вычислительной системе.

7. Чем определяется минимальный ТАКТ СИСТЕМЫ?

8. Как технически (схемно) реализуется функция "Ключа" -I5-го разряда микрокоманды?

9. Как в микропрограмме организуется циклическое повторение микропрограммы, переход к исполнению следующей команды?

Ю. Описать механизм условного и безусловного перехода в микpouporpamme.

II. Нак определяется быстродействие микропрограммы?

12. В чем достоинства и недостатки применения запоминающих устройств разного типа - ПЗУ, ППЗУ, ОЗУ, в качестве управляющей Памяти (памяти микропрограмм)?

13. Вопросы, исставленные в задании на лабораторную работу  $(\Pi - 4.).$ 

# Содержание

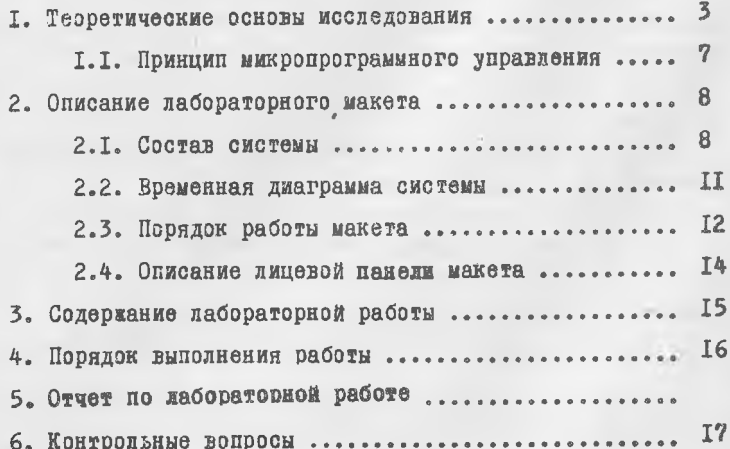

# Составители: С.Г. Акимов, В.Г. Иоффе,  $\Pi$ <sub>a</sub> $A$ <sub>a</sub> $C$   $O$   $K$   $O$   $\overline{A}$   $O$   $\overline{B}$

ИССЛЕДОВАНИЕ ВЫЧИСЛИТЕЛЬНОЙ СИСТЕМЫ HA MWKPONPOLLECCOPAX

Лабораторная работа

Редактор Н.В. Касаткина Техн. редактор Н.М. Каленик Koppexrop C.C.P y 6 a N

Подписано в печать 20.10.80. Формат  $60x84^{1}/76$ Бумага оберточная белая. Печать оперативная. JCI. П. Л. I, 2(+2 вил.0, 25 п.л.). Уч. -над.л. Г.О. Тиреж 500 882. Заказ № 6603 Бесплатно. Куйбышевский срдена Трудового Красного Знамени авиационный институт имени С.П.Королева.

г. Куйбышев, уд. Медодогвардейская, 151.

Областная типография имени В.П. Мяги. г. Куйониев, ул. Венцека, 60.